Dependent Session Protocols in Separation Logic from First Principles A Separation Logic Proof Pearl

Jules Jacobs Radboud University Nijmegen

Jonas Kastberg Hinrichsen

Aarhus University

Robbert Krebbers

Radboud University Nijmegen

1

# Message Passing Concurrency

#### **Message passing concurrency:**

- ▶ Well-structured approach to writing concurrent programs
- ▶ Threads as services and clients
- ▶ Used in Go, Scala, C#, and more

# Message Passing Concurrency

#### **Message passing concurrency:**

- ▶ Well-structured approach to writing concurrent programs
- ▶ Threads as services and clients
- ▶ Used in Go, Scala, C#, and more

#### **Bi-directional session channels:**

- new\_chan () Create channel and return two endpoints c1 and c2
	- *c*.**send**(*v*) Send value *v* over endpoint *c*  $c$ **.recv**() Receive and return next inbourdance
		- Receive and return next inbound value on endpoint *c*.

# Message Passing Concurrency

#### **Message passing concurrency:**

- ▶ Well-structured approach to writing concurrent programs
- $\blacktriangleright$  Threads as services and clients
- ▶ Used in Go, Scala, C#, and more

#### **Bi-directional session channels:**

new\_chan () Create channel and return two endpoints c1 and c2 *c*.**send**( $v$ ) Send value  $v$  over endpoint *c*  $c$ .**recv**() Receive and return next inbou Receive and return next inbound value on endpoint *c*.

#### **Example Program:**

$$
let (c1, c2) = new_{chain}( ) in
$$
  
fork {let x = c<sub>2</sub>.recv( ) in c<sub>2</sub>.send(x + 2)};  
c<sub>1</sub>.send(40); let y = c<sub>1</sub>.recv( ) in assert(y = 42)

**Example Program:**

```
\text{let } (c_1, c_2) = \text{new } \text{ chan } () \text{ in }fork \{let x = c_2.recv() in c_2.send(x + 2);
c<sub>1</sub>.send(40); let y = c_1.recv() in assert(y = 42)
```
**Example Program:**

```
\text{let } (c_1, c_2) = \text{new } \text{ chan } () \text{ in }fork \{let x = c_2.recv() in c_2.send(x + 2);
c<sub>1</sub>.send(40); let y = c_1.recv() in assert(y = 42)
```
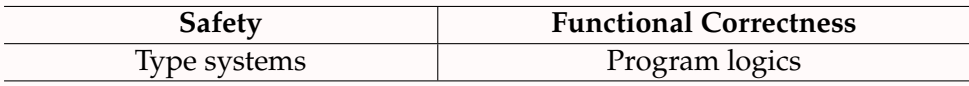

**Example Program:**

```
\text{let } (c_1, c_2) = \text{new } \text{ chan } () \text{ in }fork \{let x = c_2.recv() in c_2.send(x + 2);
c<sub>1</sub>.send(40); let y = c_1.recv() in assert(y = 42)
```
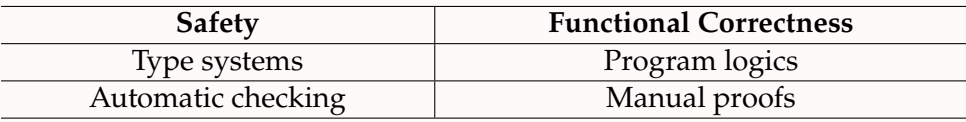

**Example Program:**

```
\text{let } (c_1, c_2) = \text{new } \text{ chan } () \text{ in }fork \{let x = c_2.recv() in c_2.send(x + 2);
c<sub>1</sub>.send(40); let y = c_1.recv() in assert(y = 42)
```
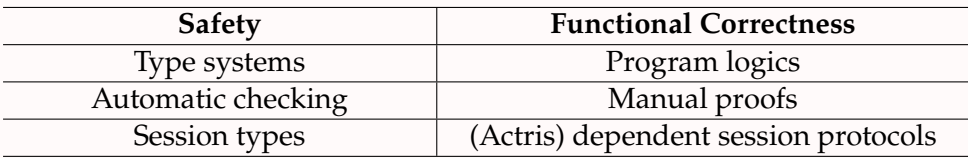

**Example Program:**

```
\text{let } (c_1, c_2) = \text{new } \text{ chan } () \text{ in }fork \{let x = c_2.recv() in c_2.send(x + 2);
c<sub>1</sub>.send(40); let y = c_1.recv() in assert(y = 42)
```
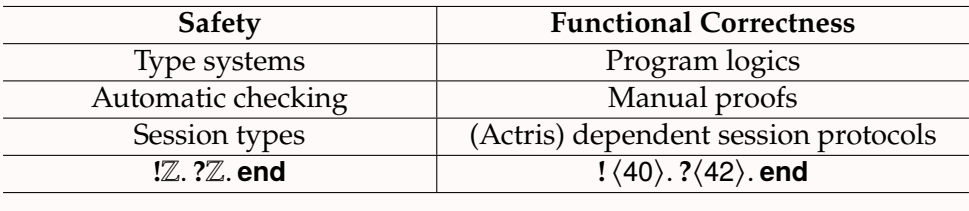

**Example Program:**

```
\text{let } (c_1, c_2) = \text{new } \text{ chan } () \text{ in }fork \{let x = c_2.recv() in c_2.send(x + 2);
c<sub>1</sub>.send(40); let y = c_1.recv() in assert(y = 42)
```
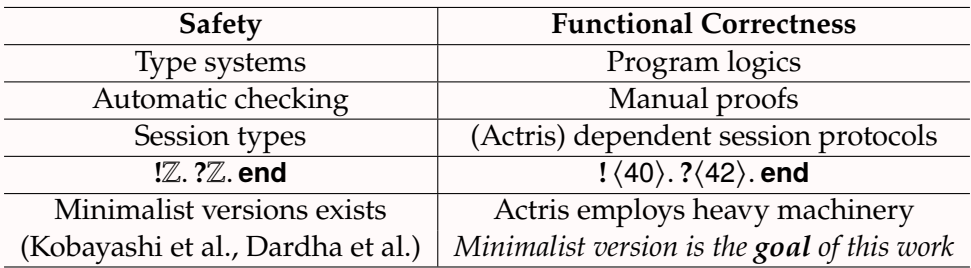

#### **Example Program:**

$$
let (c_1, c_2) = new\_chan() infork {let x = c_2.recv() in c_2.send(x + 2)};
$$
  
c<sub>1</sub>.send(40); let y = c<sub>1</sub>.recv() in assert(y = 42)

**Actris dependent session protocols:**

*<sup>c</sup>*<sup>1</sup> **!** ⟨40⟩. **?**⟨42⟩. **end** *<sup>c</sup>*<sup>2</sup> **?**⟨40⟩. **!** ⟨42⟩. **end**

#### **Example Program:**

$$
let (c_1, c_2) = new\_chan() infork {let x = c_2.recv() in c_2.send(x + 2)};
$$
  
c<sub>1</sub>.send(40); let y = c<sub>1</sub>.recv() in assert(y = 42)

**Actris dependent session protocols:**

 $c_1 \rightarrowtail \mathbf{!}(x : \mathbb{Z}) \langle x \rangle$ .  $? \langle x + 2 \rangle$ . **end**  $c_2 \rightarrowtail ?(x : \mathbb{Z}) \langle x \rangle$ . **!**  $\langle x+2 \rangle$ . **end** 

#### **Example Program:**

```
\text{let}(c_1, c_2) = \text{new}(\text{chan}(x)) in
fork {let \ell = c_2.recv() in \ell \leftarrow (\ell + 2); c_2.send(())};
let \ell = \text{ref }40 in c_1.send(\ell); c_1.recv(); assert(\ell = 42)
```
**Actris dependent session protocols:**

 $c_1 \rightarrow ?$  $c_2 \rightarrowtail ?$ 

#### **Example Program:**

```
\text{let}(c_1, c_2) = \text{new}(\text{chan}(x)) in
fork {let \ell = c_2.recv() in \ell \leftarrow (\ell + 2); c_2.send(())};
let \ell = \text{ref }40 in c_1.send(\ell); c_1.recv(); assert(l \ell = 42)
```
**Actris dependent session protocols:**

$$
c_1 \rightarrowtail \mathbf{!}(\ell : \text{Loc}, x : \mathbb{Z}) \langle \ell \rangle \{ \ell \mapsto x \}. \mathbf{?} \langle () \rangle \{ \ell \mapsto (x + 2) \}. \text{end}
$$

$$
c_2 \rightarrowtail \mathbf{?}(\ell : \text{Loc}, x : \mathbb{Z}) \langle \ell \rangle \{ \ell \mapsto x \}. \mathbf{!} \langle () \rangle \{ \ell \mapsto (x + 2) \}. \text{end}
$$

#### **Example Program:**

```
\text{let}(c_1, c_2) = \text{new}(\text{chan}(x)) in
fork {let \ell = c_2.recv() in \ell \leftarrow (\ell + 2); c_2.send(())};
let \ell = \text{ref }40 in c_1.send(\ell); c_1.recv(); assert(\ell = 42)
```
**Actris dependent session protocols:**

$$
c_1 \rightarrowtail \mathbf{!}(\ell : \text{Loc}, x : \mathbb{Z}) \langle \ell \rangle \{ \ell \mapsto x \}. \mathbf{?} \langle () \rangle \{ \ell \mapsto (x + 2) \}. \text{end}
$$

$$
c_2 \rightarrowtail \mathbf{?}(\ell : \text{Loc}, x : \mathbb{Z}) \langle \ell \rangle \{ \ell \mapsto x \}. \mathbf{!} \langle () \rangle \{ \ell \mapsto (x + 2) \}. \text{end}
$$

#### **Actris has many more features:**

- ▶ Built on top of the Iris higher-order concurrent separation logic framework
	- ▶ Allows reasoning about mutable references, locks, and more
- ▶ Advanced message passing features
	- ▶ Channels as messages, recursive protocols, subprotocols (cf. subtyping)
- ▶ Fully mechanised on top of Iris in Coq

**Observation:** Actris is founded upon heavy machinery

- ▶ Implementation via custom bi-directional buffers
- ▶ Protocols via custom step-indexed recursive domain equation
- ▶ Specifications and proofs via custom higher-order ghost state

**Observation:** Actris is founded upon heavy machinery

- ▶ Implementation via custom bi-directional buffers
- ▶ Protocols via custom step-indexed recursive domain equation
- ▶ Specifications and proofs via custom higher-order ghost state

**Question:** How far can we get with a simpler approach?

**Observation:** Actris is founded upon heavy machinery

- ▶ Implementation via custom bi-directional buffers
- ▶ Protocols via custom step-indexed recursive domain equation
- ▶ Specifications and proofs via custom higher-order ghost state

**Question:** How far can we get with a simpler approach?

#### **Start from first principles:**

- ▶ Mutable references *instead of* bi-directional buffers
- ▶ Higher-order invariants *instead of* custom recursive domain equation
- ▶ First-order ghost state *instead of* higher-order ghost state

**Observation:** Actris is founded upon heavy machinery

- ▶ Implementation via custom bi-directional buffers
- ▶ Protocols via custom step-indexed recursive domain equation
- ▶ Specifications and proofs via custom higher-order ghost state

**Question:** How far can we get with a simpler approach?

#### **Start from first principles:**

- ▶ Mutable references *instead of* bi-directional buffers
- ▶ Higher-order invariants *instead of* custom recursive domain equation
- ▶ First-order ghost state *instead of* higher-order ghost state

*All of these features are readily available in Iris!*

## MiniActris: a Proof Pearl Version of Actris

#### **Key ideas:**

- 1. Build one-shot channels on mutable references
	- ▶ With higher-order one-shot protocols via Iris's higher-order invariants
- 2. Build session channels on one-shot channels (Kobayashi et al., Dardha et al.)
	- ▶ With dependent session protocols via nested one-shot protocols
- 3. Mechanise solution on top of the Iris mechanisation in Coq

# MiniActris: a Proof Pearl Version of Actris

#### **Key ideas:**

- 1. Build one-shot channels on mutable references
	- ▶ With higher-order one-shot protocols via Iris's higher-order invariants
- 2. Build session channels on one-shot channels (Kobayashi et al., Dardha et al.)
	- ▶ With dependent session protocols via nested one-shot protocols
- 3. Mechanise solution on top of the Iris mechanisation in Coq

## **Contributions:**

- 1. A three layered approach to the implementation and specification of channels
	- ▶ One-shot channels  $\rightarrow$  functional session channels  $\rightarrow$  imperative session channels
- 2. Recovering Actris-style specifications for imperative session channels
	- ▶ Without custom recursive domain equations or higher-order ghost state
- 3. A minimalistic mechanisation in **less than 1000 lines** of Coq & Iris code

#### **In the rest of this talk we will cover:**

- ▶ Layer 1: One-shot channels
- ▶ Layer 2: Functional session channels
- ▶ Layer 3: Imperative session channels
- ▶ Additional features
- ▶ Concluding remarks

# Layer 1: One-Shot Channels

## Layer 1: One-Shot Channels (Implementation)

**One-shot channel primitives:**

```
new1() \triangleq ref Nonesend1 c v \triangleq c \leftarrow Some vrecv1c \triangleq match |c with
                  None \Rightarrow recv1 c
                  | Some v \Rightarrow free c: v
                 end
```
**Example program:**

 $let c = new1()$  in fork  $\{let \ell = ref 42 in send 1 c \ell\};$ let  $\ell = \text{recv1 } c$  in assert( $\ell = 42$ )

**Protocols and channel permissions:**

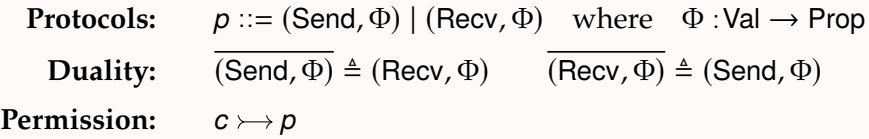

#### **Protocols and channel permissions:**

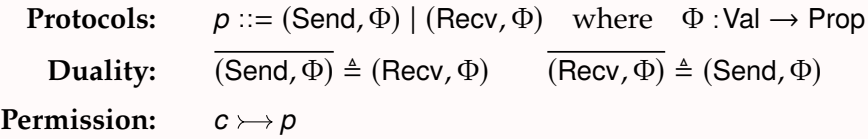

**(Hoare triple) specifications:**

 $\{True\}$  new1 ()  $\{c.c \rightarrow p * c \rightarrow \overline{p}\}$  ${c} \rightarrow (Send, \Phi) * \Phi v$ } send1 *cv* {True}  ${c \rightarrow (Recv, \Phi)}$  recv1 *c*  ${v, \Phi v}$ 

## Layer 1: One-Shot Channels (Proof of Example)

# **Example program:**  $\text{let } c = \text{new1}() \text{ in}$ fork  $\{let \ell = ref 42 in send 1 c \ell\}$ : let  $\ell = \text{recv1 } c$  in assert( $\ell = 42$ ) **Protocol:**  $\Phi$  *v*  $\triangleq$  *v*  $\mapsto$  42  $c \rightarrowtail (Send, \Phi)$  $c \rightarrowtail ($ Recv,  $\Phi$ ) **Specifications:**  $\{True\}$  new1 ()  $\{c, c \rightarrow p * c \rightarrow \overline{p}\}$

 ${c} \rightarrow (Send, \Phi) * \Phi v$ } send1 *cv* {True}  ${c \rightarrow (Recv, \Phi)}$  recv1 *c*  ${v \Phi v}$ 

$$
c \rightarrowtail (tag, \Phi) \triangleq \ldots
$$

#### **One-shot specifications proven sound with standard Iris methodology.**

1. Model channel as a state transition system

#### **One-shot specifications proven sound with standard Iris methodology.**

1. Model channel as a state transition system

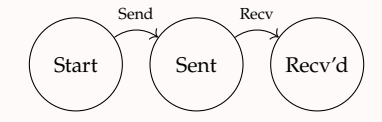

- 1. Model channel as a state transition system
- 2. Capture each state as a disjunct of an invariant

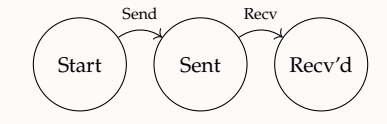

- 1. Model channel as a state transition system
- 2. Capture each state as a disjunct of an invariant

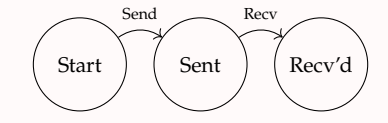

$$
\text{chan\_inv} \quad \triangleq (\underbrace{\qquad}_{(1) \text{ initial state}}) \vee (\underbrace{\qquad}_{(2) \text{ message sent, but not yet received}}) \vee (\underbrace{\qquad}_{(3) \text{ final state}})
$$

$$
c \rightarrowtail (tag, \Phi) \triangleq \ldots
$$

- 1. Model channel as a state transition system
- 2. Capture each state as a disjunct of an invariant
- 3. Determine resource ownership of each state

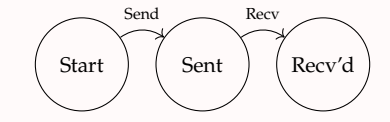

$$
\text{chan\_inv} \quad \triangleq (\underbrace{\qquad}_{(1) \text{ initial state}}) \vee (\underbrace{\qquad}_{(2) \text{ message sent, but not yet received}}) \vee (\underbrace{\qquad}_{(3) \text{ final state}})
$$

$$
c \rightarrowtail (tag, \Phi) \triangleq \ldots
$$

- 1. Model channel as a state transition system
- 2. Capture each state as a disjunct of an invariant
- 3. Determine resource ownership of each state

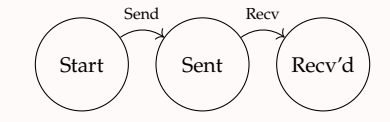

$$
c \triangleq (\underbrace{c \mapsto \text{None}}_{(1) \text{ initial state}}) \vee (\underbrace{\exists v. c \mapsto \text{Some } v}_{(2) \text{ message sent, but not yet received}}) \vee (\underbrace{\qquad \qquad}_{(3) \text{ final state}})
$$

$$
c \rightarrowtail (tag, \Phi) \triangleq \ldots
$$

- 1. Model channel as a state transition system
- 2. Capture each state as a disjunct of an invariant
- 3. Determine resource ownership of each state

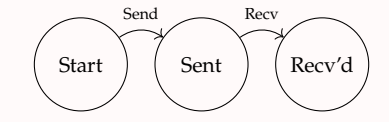

$$
c \Phi \triangleq (\underbrace{c \mapsto \text{None}}_{(1) \text{ initial state}}) \vee (\underbrace{\exists v. c \mapsto \text{Some } v * \Phi v}_{(2) \text{ message sent, but not yet received}}) \vee (\underbrace{\qquad \qquad}_{(3) \text{ final state}})
$$

$$
c \rightarrowtail (tag, \Phi) \triangleq \ldots
$$

#### **One-shot specifications proven sound with standard Iris methodology.**

- 1. Model channel as a state transition system
- 2. Capture each state as a disjunct of an invariant
- 3. Determine resource ownership of each state

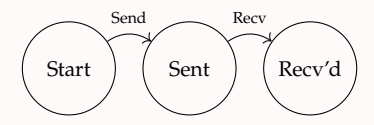

4. Encode send/recv transition as transferring a token to the invariant

$$
c \Phi \triangleq (\underbrace{c \mapsto \text{None}}_{(1) \text{ initial state}}) \vee (\underbrace{\exists v. c \mapsto \text{Some } v * \Phi v}_{(2) \text{ message sent, but not yet received}}) \vee (\underbrace{\qquad \qquad}_{(3) \text{ final state}})
$$

$$
c \rightarrowtail (tag, \Phi) \triangleq \ldots
$$
#### **One-shot specifications proven sound with standard Iris methodology.**

- 1. Model channel as a state transition system
- 2. Capture each state as a disjunct of an invariant
- 3. Determine resource ownership of each state

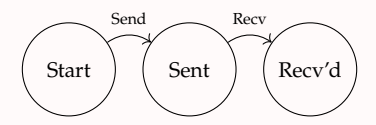

4. Encode send/recv transition as transferring a token to the invariant

$$
\text{chan\_inv }\gamma_s \qquad c \Phi \triangleq (\underbrace{c \mapsto \text{None}}_{(1) \text{ initial state}}) \vee (\underbrace{\exists v. c \mapsto \text{Some } v * \Phi v * \text{ tok } \gamma_s}_{(2) \text{ message sent, but not yet received}}) \vee (\underbrace{\qquad \qquad}_{(3) \text{ final state}})
$$

$$
c \rightarrowtail (tag, \Phi) \triangleq \ldots
$$

#### **One-shot specifications proven sound with standard Iris methodology.**

- 1. Model channel as a state transition system
- 2. Capture each state as a disjunct of an invariant
- 3. Determine resource ownership of each state

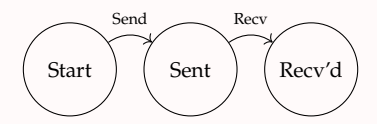

4. Encode send/recv transition as transferring a token to the invariant

$$
\mathsf{chan\_inv} \ \gamma_s \ \gamma_r \ c \ \Phi \triangleq (\underbrace{c \mapsto \mathsf{None}}_{(1) \text{ initial state}}) \ \vee \ (\exists v. \ c \mapsto \mathsf{Some} \ \nu * \Phi \ \nu * \mathsf{tok} \ \gamma_s) \ \vee \ (\mathsf{tok} \ \gamma_s * \mathsf{tok} \ \gamma_r)
$$
\n
$$
\overbrace{(\text{1) initial state}}^{(1) \text{ initial state}}
$$

$$
c \rightarrowtail (tag, \Phi) \triangleq \ldots
$$

#### **One-shot specifications proven sound with standard Iris methodology.**

- 1. Model channel as a state transition system
- 2. Capture each state as a disjunct of an invariant
- 3. Determine resource ownership of each state

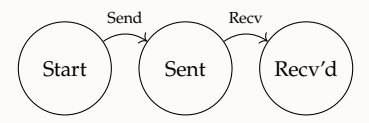

- 4. Encode send/recv transition as transferring a token to the invariant
- 5. Give sender/receiver access to the invariant and their respective token

$$
\mathsf{chan\_inv} \ \gamma_s \ \gamma_r \ c \ \Phi \triangleq (\underbrace{c \mapsto \mathsf{None}}_{(1) \text{ initial state}}) \ \vee \ (\exists v. \ c \mapsto \mathsf{Some} \ \nu * \Phi \ \nu * \mathsf{tok} \ \gamma_s) \ \vee \ (\mathsf{tok} \ \gamma_s * \mathsf{tok} \ \gamma_r)
$$
\n
$$
\overbrace{(\text{normal state})}^{(1) \text{ initial state}}
$$

$$
c \rightarrowtail (tag, \Phi) \triangleq \ldots
$$

#### **One-shot specifications proven sound with standard Iris methodology.**

- 1. Model channel as a state transition system
- 2. Capture each state as a disjunct of an invariant
- 3. Determine resource ownership of each state

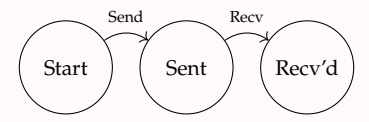

- 4. Encode send/recv transition as transferring a token to the invariant
- 5. Give sender/receiver access to the invariant and their respective token

$$
\mathsf{chan\_inv} \ \gamma_s \ \gamma_r \ c \ \Phi \triangleq (\underbrace{c \mapsto \mathsf{None}}_{(1) \text{ initial state}}) \ \vee \ (\exists v. \ c \mapsto \mathsf{Some} \ \nu * \Phi \ \nu * \mathsf{tok} \ \gamma_s) \ \vee \ (\mathsf{tok} \ \gamma_s * \mathsf{tok} \ \gamma_r)
$$
\n
$$
\overbrace{(\text{1) initial state}}^{(1) \text{ initial state}}
$$

$$
c \rightarrow (tag, \Phi) \triangleq \exists \gamma_s, \gamma_r
$$
. chan\_inv  $\gamma_s \gamma_r c \Phi$  ...

#### **One-shot specifications proven sound with standard Iris methodology.**

- 1. Model channel as a state transition system
- 2. Capture each state as a disjunct of an invariant
- 3. Determine resource ownership of each state

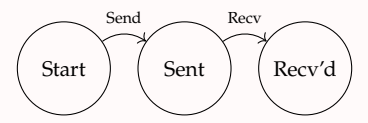

- 4. Encode send/recv transition as transferring a token to the invariant
- 5. Give sender/receiver access to the invariant and their respective token

$$
\mathsf{chan\_inv} \ \gamma_s \ \gamma_r \ c \ \Phi \triangleq (\underbrace{c \mapsto \mathsf{None}}_{(1) \text{ initial state}}) \ \vee \ (\exists v. \ c \mapsto \mathsf{Some} \ \nu * \Phi \ \nu * \mathsf{tok} \ \gamma_s) \ \vee \ (\mathsf{tok} \ \gamma_s * \mathsf{tok} \ \gamma_r) \ \vee \ (\mathsf{tok} \ \gamma_s * \mathsf{tok} \ \gamma_r))
$$
\n
$$
c \rightarrowtail (tag, \Phi) \triangleq \exists \gamma_s, \gamma_r. \ \boxed{\mathsf{chan\_inv} \ \gamma_s \ \gamma_r \ c \ \Phi} * \ \begin{cases} \mathsf{tok} \ \gamma_s & \text{if } tag = \mathsf{Send} \\ \mathsf{tok} \ \gamma_r & \text{if } tag = \mathsf{Rev} \end{cases}
$$

## Layer 2: Functional Session Channels

**Functional session channel primitives** *(Kobayashi et al., Dardha et al.)***:**

```
new() \triangleq new1(){\bf send}\,c\,v \triangleq {\bf let}\,c' = {\bf new1}() in send1 c\,(v,c');\,c'recv c \triangleq recv1 c
```
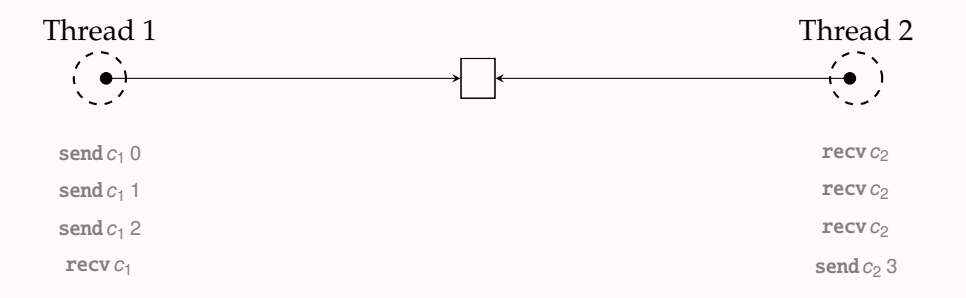

**Functional session channel primitives** *(Kobayashi et al., Dardha et al.)***:**

```
new() \triangleq new1(){\bf send}\,c\,v \triangleq {\bf let}\,c' = {\bf new1}() in send1 c\,(v,c');\,c'recv c \triangleq recv1 c
```
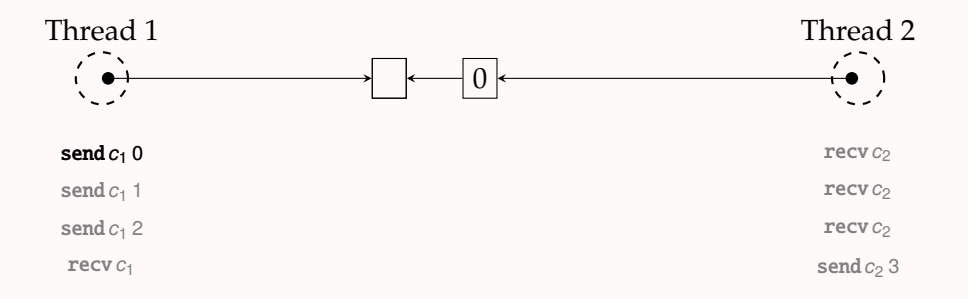

**Functional session channel primitives** *(Kobayashi et al., Dardha et al.)***:**

```
new() \triangleq new1(){\bf send}\,c\,v \triangleq {\bf let}\,c' = {\bf new1}() in send1 c\,(v,c');\,c'recv c \triangleq recv1 c
```
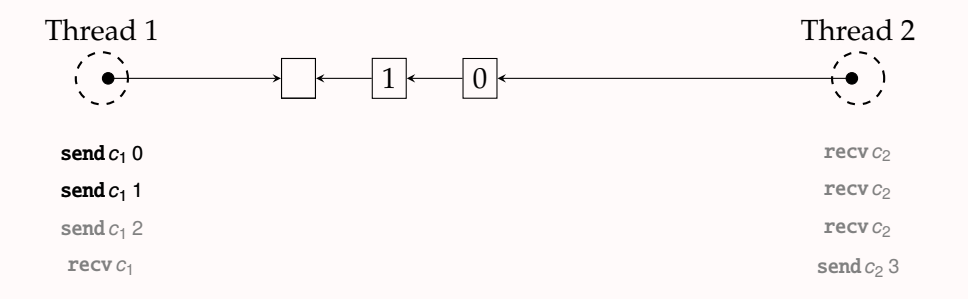

**Functional session channel primitives** *(Kobayashi et al., Dardha et al.)***:**

```
new() \triangleq new1(){\bf send}\,c\,v \triangleq {\bf let}\,c' = {\bf new1}() in send1 c\,(v,c');\,c'recv c \triangleq recv1 c
```
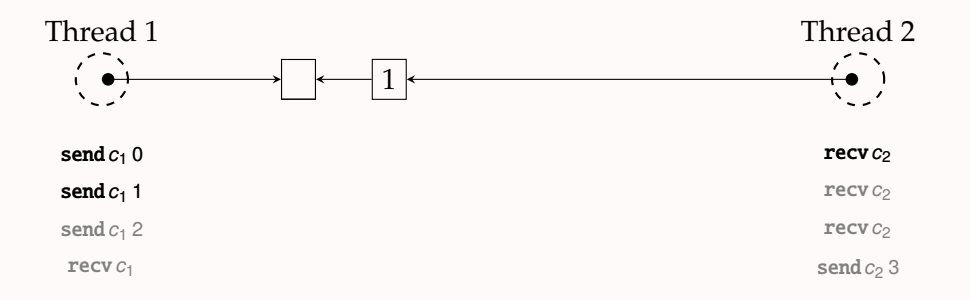

**Functional session channel primitives** *(Kobayashi et al., Dardha et al.)***:**

```
new() \triangleq new1(){\bf send}\,c\,v \triangleq {\bf let}\,c' = {\bf new1}() in send1 c\,(v,c');\,c'recv c \triangleq recv1 c
```
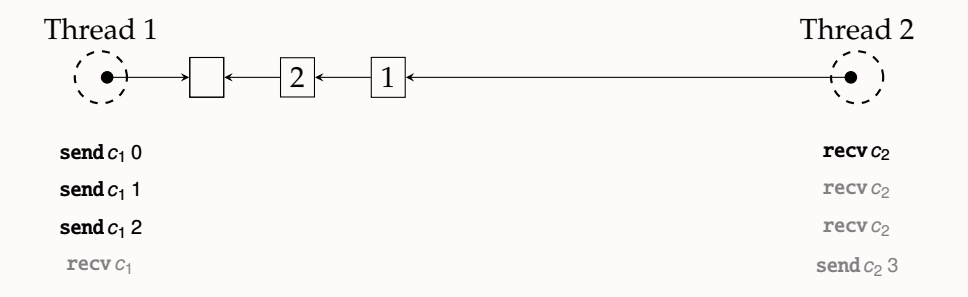

**Functional session channel primitives** *(Kobayashi et al., Dardha et al.)***:**

```
new() \triangleq new1(){\bf send}\,c\,v \triangleq {\bf let}\,c' = {\bf new1}() in send1 c\,(v,c');\,c'recv c \triangleq recv1 c
```
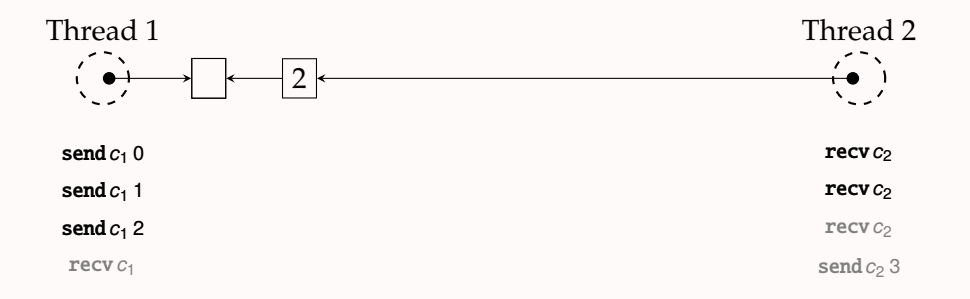

**Functional session channel primitives** *(Kobayashi et al., Dardha et al.)***:**

```
new() \triangleq new1(){\bf send}\,c\,v \triangleq {\bf let}\,c' = {\bf new1}() in send1 c\,(v,c');\,c'recv c \triangleq recv1 c
```
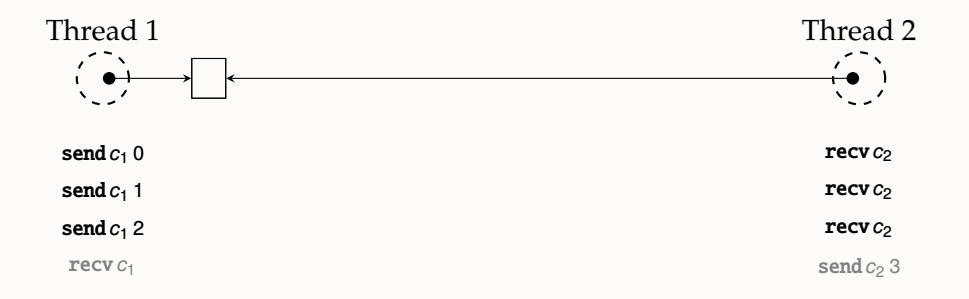

**Functional session channel primitives** *(Kobayashi et al., Dardha et al.)***:**

```
new() \triangleq new1(){\bf send}\,c\,v \triangleq {\bf let}\,c' = {\bf new1}() in send1 c\,(v,c');\,c'recv c \triangleq recv1 c
```
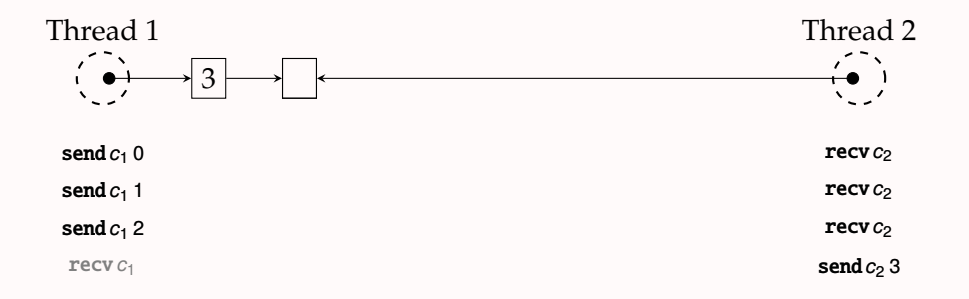

**Functional session channel primitives** *(Kobayashi et al., Dardha et al.)***:**

```
new() \triangleq new1(){\bf send}\,c\,v \triangleq {\bf let}\,c' = {\bf new1}() in send1 c\,(v,c');\,c'recv c \triangleq recv1 c
```
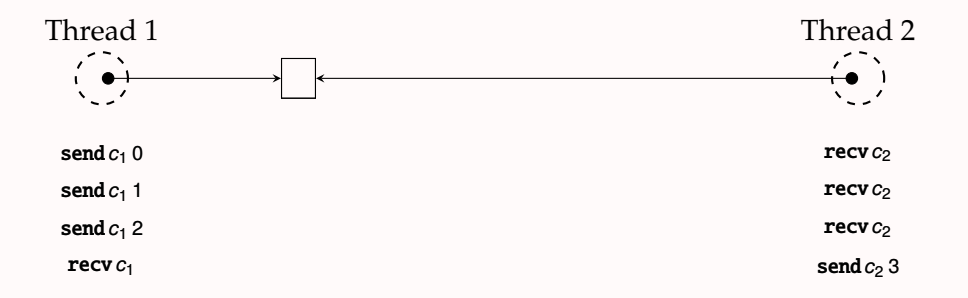

**Functional session channel primitives:**

```
new() \triangleq new1(){\bf send}\,c\,v \triangleq {\bf let}\,c' = {\bf new1}() in send1 c\,(v,c');\,c'\text{recv } c \triangleq \text{recv } 1 c
```
**Functional session channel primitives:**

```
new() \triangleq new1(){\bf send}\,c\,v \triangleq {\bf let}\,c' = {\bf new1}() in send1 c\,(v,c');\,c'recv c \triangleq recv1 c
```
**Simple session protocols:**

$$
\mathbf{!}\langle w\rangle.p \triangleq (\mathsf{Send}, \lambda(v, c'). v = w * c' \rightarrowtail \overline{p})
$$

**Functional session channel primitives:**

```
new() \triangleq new1(){\bf send}\,c\,v \triangleq {\bf let}\,c' = {\bf new1}() in send1 c\,(v,c');\,c'recv c \triangleq recv1 c
```
**Simple session protocols:**

 $\mathbf{P} \cdot (\mathsf{w}) \cdot \mathsf{p} \triangleq (\mathsf{Send}, \lambda(\mathsf{v}, \mathsf{c}')) \cdot \mathsf{v} = \mathsf{w} * \mathsf{c}' \rightarrowtail \overline{\mathsf{p}})$ 

**Functional session channel primitives:**

```
new() \triangleq new1(){\bf send}\,c\,v \triangleq {\bf let}\,c' = {\bf new1}() in send1 c\,(v,c');\,c'recv c \triangleq recv1 c
```
**Simple session protocols:**

 $\mathbf{P} \cdot (\mathsf{w}) \cdot \mathsf{p} \triangleq (\mathsf{Send}, \lambda(\mathsf{v}, \mathsf{c}')) \cdot \mathsf{v} = \mathsf{w} * \mathsf{c}' \rightarrowtail \overline{\mathsf{p}})$ 

**Functional session channel primitives:**

```
new() \triangleq new1(){\bf send}\,c\,v \triangleq {\bf let}\,c' = {\bf new1}() in send1 c\,(v,c');\,c'recv c \triangleq recv1 c
```
**Simple session protocols:**

 $\mathbf{P} \cdot (\mathsf{w}) \cdot \mathsf{p} \triangleq (\mathsf{Send}, \lambda(\mathsf{v}, \mathsf{c}')) \cdot \mathsf{v} = \mathsf{w} * \mathsf{c}' \rightarrowtail \overline{\mathsf{p}})$ 

**Functional session channel primitives:**

```
new() \triangleq new1(){\bf send}\,c\,v \triangleq {\bf let}\,c' = {\bf new1}() in send1 c\,(v,c');\,c'recv c \triangleq recv1 c
```
**Dependent session protocols:**

**!**( $x : \tau$ )  $\langle w \rangle \{P\}$ .  $p \triangleq (\text{Send}, \lambda(v, c'), \exists (x : \tau)$ .  $v = (w \ x) * P \ x * c' \rightarrow \overline{p \ x})$ 

**Functional session channel primitives:**

```
new() \triangleq new1(){\bf send}\,c\,v \triangleq {\bf let}\,c' = {\bf new1}() in send1 c\,(v,c');\,c'recv c \triangleq recv1 c
```
**Dependent session protocols:**

**!**(*x* :  $\tau$ )  $\langle w \rangle$  { $P$ }.  $p \triangleq$  (Send,  $\lambda$ ( $v, c'$ ).  $\exists$ ( $x : \tau$ ).  $v = (w x) * P x * c' \rightarrow \overline{p x}$ )

**Functional session channel primitives:**

```
new() \triangleq new1(){\bf send}\,c\,v \triangleq {\bf let}\,c' = {\bf new1}() in send1 c\,(v,c');\,c'recv c \triangleq recv1 c
```
**Dependent session protocols:**

**!**(*x* :  $\tau$ )  $\langle w \rangle$  { $P$ }.  $p \triangleq$  (Send,  $\lambda$ ( $v, c'$ ).  $\exists$ ( $x : \tau$ ).  $v = (w x) * P x * c' \rightarrow \overline{p x}$ )

**Functional session channel primitives:**

```
new() \triangleq new1(){\bf send}\,c\,v \triangleq {\bf let}\,c' = {\bf new1}() in send1 c\,(v,c');\,c'recv c \triangleq recv1 c
```
**Dependent session protocols:**

**!**(*x* :  $\tau$ )  $\langle w \rangle$  {*P*}.  $p \triangleq \frac{\text{(Send, }\lambda(v, c'). \exists (x : \tau). v = (w x) * P x * c' \rightarrow \overline{p x})}{\text{Total (Q)} \pm \overline{p}}$ **?**  $(x : \tau)$   $\langle w \rangle$   $\{P\}$ .  $p \triangleq \overline{!(x : \tau) \langle w \rangle}$   $\{P\}$ .  $\overline{p}$ 

**Functional session channel primitives:**

```
new() \triangleq new1(){\bf send}\,c\,v \triangleq {\bf let}\,c' = {\bf new1}() in send1 c\,(v,c');\,c'recv c \triangleq recv1 c
```
**Dependent session protocols:**

**!**(*x* :  $\tau$ )  $\langle w \rangle$  {*P*}.  $p \triangleq \frac{\text{(Send, }\lambda(v, c'). \exists (x : \tau). v = (w x) * P x * c' \rightarrow \overline{p x})}{\text{Total (Q)} \pm \overline{p}}$ **?**  $(x : \tau)$   $\langle w \rangle$   $\{P\}$ .  $p \triangleq$   $!(x : \tau)$   $\langle w \rangle$   $\{P\}$ .  $\overline{p}$ 

**Specifications:**

```
\{True\} new () \{c, c \rightarrow p * c \rightarrow \overline{p}\}{c \rightarrowtail (I(x : \tau) \langle w \rangle \{P\}.p) * P t} send c (w t) {c' \cdot c' \rightarrowtail p t}{c \rightarrowtail (? (x : τ) ⟨w⟩ {P}. ρ)} recv c {(v, c'). ∃(x : τ). v = (w x) * P x * c' \rightarrowtail p x}}
```
**Functional session channel primitives:**

```
new() \triangleq new1(){\bf send}\,c\,v \triangleq {\bf let}\,c' = {\bf new1}() in send1 c\,(v,c');\,c'recv c \triangleq recv1 c
```
**Dependent session protocols:**

**!**(*x* :  $\tau$ )  $\langle w \rangle$  {*P*}.  $p \triangleq \frac{\text{(Send, }\lambda(v, c'). \exists (x : \tau). v = (w x) * P x * c' \rightarrow \overline{p x})}{\text{Total (Q)} \pm \overline{p}}$ **?**  $(x : \tau)$   $\langle w \rangle$   $\{P\}$ .  $p \triangleq$   $!(x : \tau)$   $\langle w \rangle$   $\{P\}$ .  $\overline{p}$ 

**Specifications:**

```
\{True\} new () \{c, c \rightarrow p * c \rightarrow \overline{p}\}{c \rightarrowtail (!(x : \tau) \langle w \rangle \{P\}.p) * P t} send c(w t) {c'. c' \rightarrowtail p t}{c \rightarrowtail (? (x : τ) ⟨w⟩ {P}. ρ)} recv c {(v, c'). ∃(x : τ). v = (w x) * P x * c' \rightarrowtail p x}}
```
**Functional session channel primitives:**

```
new() \triangleq new1(){\bf send}\,c\,v \triangleq {\bf let}\,c' = {\bf new1}() in send1 c\,(v,c');\,c'recv c \triangleq recv1 c
```
**Dependent session protocols:**

**!**(*x* :  $\tau$ )  $\langle w \rangle$  {*P*}.  $p \triangleq \frac{\text{(Send, }\lambda(v, c'). \exists (x : \tau). v = (w x) * P x * c' \rightarrow \overline{p x})}{\text{Total (Q)} \pm \overline{p}}$ **?**  $(x : \tau)$   $\langle w \rangle$   $\{P\}$ .  $p \triangleq$   $!(x : \tau)$   $\langle w \rangle$   $\{P\}$ .  $\overline{p}$ 

**Specifications:**

```
\{True\} new () \{c, c \rightarrow p * c \rightarrow \overline{p}\}{c \rightarrowtail (!(x : \tau) \langle w \rangle \{P\}.p) * P t} send c(w t) {c'. c' \rightarrowtail p t}{c \rightarrow (? (x : \tau) \langle w \rangle \{P\}. p)} recv c \{(v, c'). \exists (x : \tau). v = (w x) * P x * c' \rightarrowtail p x\}
```
**Functional session channel primitives:**

```
new() \triangleq new1(){\bf send}\,c\,v \triangleq {\bf let}\,c' = {\bf new1}() in send1 c\,(v,c');\,c'recv c \triangleq recv1 c
```
**Dependent session protocols:**

$$
!(x:\tau)\langle w\rangle\{P\}.p \triangleq (\text{Send}, \lambda(v, c'). \exists(x:\tau). v = (w x) * P x * c' \rightarrow \overline{p x})
$$
  
?
$$
!(x:\tau)\langle w\rangle\{P\}.p \equiv (\text{Rec}v, \lambda(v, c'). \exists(x:\tau). v = (w x) * P x * c' \rightarrow \overline{p x})
$$

**Specifications:**

 $\{True\}$  new ()  $\{c, c \rightarrow p * c \rightarrow \overline{p}\}$  ${c \rightarrowtail (!(x : \tau) \langle w \rangle \{P\}.p) * P t}$  send  $c(w t) {c'. c' \rightarrowtail p t}$  ${c \mapsto (? (x : \tau) \langle w \rangle \{P\}. p)}$  recv  $c \{(v, c'). \exists (x : \tau). v = (w x) * P x * c' \rightarrowtail p x\}$ 

**Observation:** *Dependent session protocol definitions rely on higher-order invariants*

**Observation:** *Dependent session protocol definitions rely on higher-order invariants* **Recall the following definitions:**

$$
c \rightarrowtail p \triangleq \exists \gamma_s, \gamma_r. \text{ chan_inv  $\gamma_s \gamma_r c p.2$  ...  
 
$$
!(x:\tau) \langle w \rangle \{P\}.p \triangleq (\text{Send}, \lambda(v, c'). \exists (x:\tau). c' \rightarrowcurlyeq \overline{p} x ...)
$$
$$

**Observation:** *Dependent session protocol definitions rely on higher-order invariants* **Recall the following definitions:**

$$
c \rightarrowtail p \triangleq \exists \gamma_s, \gamma_r. \boxed{\text{chan\_inv } \gamma_s \gamma_r c \ p.2} \dots
$$
  
!(x : \tau)  $\langle w \rangle \{P\}, p \triangleq (\text{Send}, \lambda(v, c'). \exists (x : \tau). c' \rightarrow \overline{p} \overline{x} \dots)$ 

#### **Unfolding the definitions yield the following nesting:**  $c \rightarrowtail$ ! $(x : \tau) \langle w \rangle$ { $P$ }. *p*

**Observation:** *Dependent session protocol definitions rely on higher-order invariants* **Recall the following definitions:**

$$
c \rightarrowtail p \triangleq \exists \gamma_s, \gamma_r. \overline{\text{chan\_inv } \gamma_s \gamma_r c \ p.2} \dots
$$
  
!(x : \tau)  $\langle w \rangle \{P\}$ .  $p \triangleq \text{(Send, } \lambda(v, c'). \exists (x : \tau). c' \rightarrowtail \overline{p} \overline{x} \dots)$ 

**Unfolding the definitions yield the following nesting:**

$$
c \rightarrowtail \{ (x : \tau) \langle w \rangle \{P\}. p \equiv
$$
  
 
$$
\exists \gamma_s, \gamma_r. \text{chan\_inv } \gamma_s \gamma_r \ c \ (!\ (x : \tau) \langle w \rangle \{P\}. p).2 \ \ldots
$$

**Observation:** *Dependent session protocol definitions rely on higher-order invariants* **Recall the following definitions:**

$$
c \rightarrowtail p \triangleq \exists \gamma_s, \gamma_r. \overline{\text{chan\_inv } \gamma_s \gamma_r c \ p.2} \dots
$$
  
!(x : \tau)  $\langle w \rangle \{P\}$ .  $p \triangleq \text{(Send, } \lambda(v, c'). \exists (x : \tau). c' \rightarrowtail \overline{p} \overline{x} \dots)$ 

**Unfolding the definitions yield the following nesting:**

$$
c \rightarrow 1(x:\tau) \langle w \rangle \{P\}.p \equiv
$$
  
\n
$$
\exists \gamma_s, \gamma_r. \text{chan_inv } \gamma_s \gamma_r \ c \ (1(x:\tau) \langle w \rangle \{P\}.p).2 \dots \equiv
$$
  
\n
$$
\exists \gamma_s, \gamma_r. \text{chan_inv } \gamma_s \gamma_r \ c \ (\lambda(v,c').\ \exists (x:\tau).c' \rightarrow \overline{px} \dots) \} \dots
$$

**Observation:** *Dependent session protocol definitions rely on higher-order invariants* **Recall the following definitions:**

$$
c \rightarrowtail p \triangleq \exists \gamma_s, \gamma_r. \text{ chan_inv  $\gamma_s \gamma_r c p.2$  ...  
 
$$
!(x:\tau) \langle w \rangle \{P\}.p \triangleq (\text{Send}, \lambda(v, c'). \exists (x:\tau). c' \rightarrowcurlyeq \overline{p} x ...)
$$
$$

**Unfolding the definitions yield the following nesting:**

$$
c \rightarrow \frac{!(x:\tau)\langle w\rangle\{P\}.p \equiv}{\exists \gamma_s, \gamma_r. \text{ [chan_inv } \gamma_s \gamma_r \ c\ (!(x:\tau)\langle w\rangle\{P\}.p).2| \dots \equiv}
$$
  

$$
\exists \gamma_s, \gamma_r. \text{ chan_inv } \gamma_s \gamma_r \ c\ (\lambda(v,c').\ \exists(x:\tau).c' \rightarrow \overline{px...})| \dots \equiv
$$
  

$$
\exists \gamma_s, \gamma_r. \text{ chan_inv } \gamma_s \gamma_r \ c\ (\lambda(v,c').\ \exists(x:\tau).\ \exists \gamma_s, \gamma_r. \text{ chan_inv } \gamma_s \gamma_r \ c'\ (\overline{px}).2| \dots) \dots
$$

**Observation:** *Dependent session protocol definitions rely on higher-order invariants* **Recall the following definitions:**

$$
c \rightarrowtail p \triangleq \exists \gamma_s, \gamma_r. \overline{\text{chan\_inv } \gamma_s \gamma_r c \ p.2} \dots
$$
  
!(x : \tau)  $\langle w \rangle \{P\}$ .  $p \triangleq \text{(Send, } \lambda(v, c'). \exists (x : \tau). c' \rightarrowtail \overline{p} \overline{x} \dots)$ 

**Unfolding the definitions yield the following nesting:**

$$
c \rightarrow \frac{!(x:\tau)\langle w\rangle\{P\}.p \equiv}{\exists \gamma_s, \gamma_r. \text{ (chan_inv } \gamma_s \gamma_r \ c \ (!(x:\tau)\langle w\rangle\{P\}.p).2| \dots \equiv}
$$
  

$$
\exists \gamma_s, \gamma_r. \text{ chan_inv } \gamma_s \gamma_r \ c \ (\lambda(v,c').\ \exists(x:\tau).c' \rightarrow \overline{px...})| \dots \equiv
$$
  

$$
\exists \gamma_s, \gamma_r. \text{ chan_inv } \gamma_s \gamma_r \ c \ (\lambda(v,c').\ \exists(x:\tau).\ \exists \gamma_s, \gamma_r. \text{ chan_inv } \gamma_s \gamma_r \ c' \ (\overline{px}).2| \dots) \dots
$$

**Nested invariants** *are readily supported by Iris*

# Layer 3: Imperative Channels
## Layer 3: Imperative Channels (Motivation and Implementation)

**Functional channels are inconvenient:**

 $let c = send c v in recv c$ 

**We instead want:**

 $c.\text{send}(v)$ ;  $c.\text{recv}()$ 

## Layer 3: Imperative Channels (Motivation and Implementation)

**Functional channels are inconvenient:**

 $let c = send c v in recv c$ 

**We instead want:**

 $c.\text{send}(v)$ ;  $c.\text{recv}()$ 

**Solution:** Imperative channels

$$
\mathbf{new\_chan}() \triangleq \mathbf{let} \, c = \mathbf{new}() \, \mathbf{in} \, (\mathbf{ref} \, c, \mathbf{ref} \, c) \\ c.\mathbf{send}(v) \triangleq c \leftarrow \mathbf{send}(! \, c) \, v \\ c.\mathbf{recv}() \triangleq \mathbf{let} \, (v, c') = \mathbf{recv} \, ! \, c \, \mathbf{in} \, c \leftarrow c'; v
$$

## Layer 3: Imperative Channels (Motivation and Implementation)

**Functional channels are inconvenient:**

 $let c = send c v in recv c$ 

**We instead want:**

 $c.\text{send}(v)$ ;  $c.\text{recv}()$ 

**Solution:** Imperative channels

$$
\begin{aligned}\n\textbf{new\_chan}() &\triangleq \textbf{let } c = \textbf{new}() \textbf{ in } (\textbf{ref } c, \textbf{ref } c) \\
c.\textbf{send}(v) &\triangleq c \leftarrow \textbf{send}(!c) \, v \\
c.\textbf{recv}() &\triangleq \textbf{let } (v, c') = \textbf{recv} : c \textbf{ in } c \leftarrow c'; v\n\end{aligned}
$$

**With this we can write the program from the introduction:**

$$
\begin{array}{l} \textbf{let } (c_1, c_2) = \textbf{new\_chan}() \textbf{ in } \\ \textbf{fork } \{ \textbf{let } \ell = c_2.\textbf{recv}() \textbf{ in } \ell \leftarrow (\ell + 2); c_2.\textbf{send}((\ell)) \}; \\ \textbf{let } \ell = \textbf{ref} \textbf{40 in } c_1.\textbf{send}(\ell); c_1.\textbf{recv}(); \textbf{assert}(\ell = 42) \end{array}
$$

## Layer 3: Imperative Channels (Specifications)

**Imperative channel endpoint ownership:**

$$
c \rightarrow^{\text{imp}} p \triangleq \exists (c' : \text{Val}). c \mapsto c' * c' \rightarrowtail p
$$

## Layer 3: Imperative Channels (Specifications)

**Imperative channel endpoint ownership:**

$$
c \xrightarrow{\text{imp}} p \triangleq \exists (c' : \text{Val}). c \mapsto c' * c' \rightarrowtail p
$$

**Actris specifications:**

{True} **new\_chan** () {( $c_1$ ,  $c_2$ ).  $c_1 \xrightarrow{\text{imp}} p * c_2 \xrightarrow{\text{imp}} \overline{p}$ }  ${c \xrightarrow{\text{imp}} (I(x : \tau) \langle w \rangle \{P\}. p) * P t}$  *c*.send(*w t*)  ${c \xrightarrow{\text{imp}} p t}$  ${c \rightarrow \text{imp} (?}(x : \tau) \langle w \rangle \{P\}.p) }$  *c*.recv()  ${v \cdot \exists (x : \tau) . v = (w x) * P x * c} \longrightarrow p x}$ 

## Layer 3: Imperative Channels (Specifications)

**Imperative channel endpoint ownership:**

$$
c \xrightarrow{\text{imp}} p \triangleq \exists (c' : \text{Val}). c \mapsto c' * c' \rightarrowtail p
$$

**Actris specifications:**

{True} **new\_chan** () {( $c_1$ ,  $c_2$ ).  $c_1 \xrightarrow{\text{imp}} p * c_2 \xrightarrow{\text{imp}} \overline{p}$ }  ${c \xrightarrow{\text{imp}} (I(x : \tau) \langle w \rangle \{P\}. p) * P t}$  *c*.send(*w t*)  ${c \xrightarrow{\text{imp}} p t}$  ${c \rightarrow \text{imp} (?}(x : \tau) \langle w \rangle \{P\}.p) }$  *c*.recv()  ${v \cdot \exists (x : \tau) . v = (w x) * P x * c} \longrightarrow p x}$ 

**Proof of specifications is trivial reasoning about references**

## Layer 3: Imperative Channels (Proof of Example)

#### **Program from introduction:**

$$
\begin{array}{l} \textbf{let } (c_1, c_2) = \textbf{new\_chan}() \textbf{ in } \\ \textbf{fork } \{ \textbf{let } \ell = c_2.\textbf{recv}() \textbf{ in } \ell \leftarrow (!I+2); c_2.\textbf{send}((0)) \}; \\ \textbf{let } \ell = \textbf{ref } 40 \textbf{ in } c_1.\textbf{send}(\ell); c_1.\textbf{recv}(); \textbf{assert}(!\ \ell = 42) \end{array}
$$

**Protocols:**1

$$
c_1 \xrightarrow{\text{imp}} \{ (\ell : \text{Loc}, x : \mathbb{Z}) \langle \ell \rangle \{ \ell \mapsto x \}. \{ \langle \ell \rangle \{ \ell \mapsto (x + 2) \}. \text{2end} \}
$$
\n
$$
c_2 \xrightarrow{\text{imp}} \{ \ell : \text{Loc}, x : \mathbb{Z} \rangle \langle \ell \rangle \{ \ell \mapsto x \}. \{ \langle \ell \rangle \{ \ell \mapsto (x + 2) \}. \text{1end}
$$

**Actris specifications:**

{True} **new\_chan** () {( $c_1$ ,  $c_2$ ).  $c_1 \xrightarrow{imp} p * c_2 \xrightarrow{imp} \overline{p}$ }  ${c \xrightarrow{\text{imp}} (I(x : \tau) \langle w \rangle \{P\}. p) * P t}$   $c.\text{send}(w t)$   ${c \xrightarrow{\text{imp}} p t}$  ${c \rightarrow \text{imp} (?}(x : \tau) \langle w \rangle \{P\}.p) }$  *c*.recv()  ${v \cdot \exists (x : \tau) . v = (w x) * P x * c \longrightarrow p x }$ 

<sup>1</sup>**!end** <sup>≜</sup> (Send, *v*. *<sup>v</sup>* <sup>=</sup> ()) | **?end** <sup>≜</sup> **!end**

## Additional Features of MiniActris

## Additional Features of MiniActris

**Recursive protocols:**  $\mu p$ . **!** $\langle 40 \rangle$ . **?** $\langle 42 \rangle$ . *p* **Variance subprotocols:**  $?$ ( $n : \mathbb{N}$ )  $\langle n \rangle$ . **!** $\langle n + 2 \rangle$ .  $p \subseteq ?$ ( $x : \mathbb{Z}$ )  $\langle x \rangle$ . **!** $\langle x + 2 \rangle$ .  $p$ **Channel deallocation:** traditional (symmetric, asymmetric) & new (closing sends)

## Additional Features of MiniActris

**Recursive protocols:**  $\mu p$ . **!** $\langle 40 \rangle$ . **?** $\langle 42 \rangle$ . *p* **Variance subprotocols:**  $?$ (*n* : N)  $\langle n \rangle$ . **!** $\langle n+2 \rangle$ .  $p \subseteq ?$ ( $x : \mathbb{Z}$ )  $\langle x \rangle$ . **!**  $\langle x+2 \rangle$ . *p* **Channel deallocation:** traditional (symmetric, asymmetric) & new (closing sends)

*Everything mechanized in less than 1000 lines of Coq!*

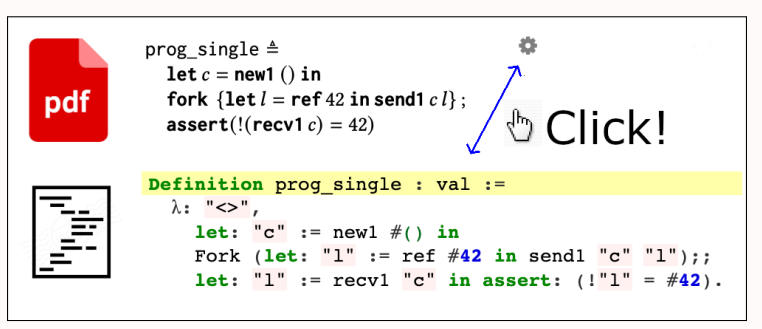

## Concluding Remarks

#### **MiniActris**

This work (ICFP'23)

**Asynchronous channels**

**Dependent session protocols**

**Iris separation logic**

**Channels as messages**

**Recursive protocols**

**Channel deallocation**

**Variance subprotocols**

#### **MiniActris**

This work (ICFP'23)

**Asynchronous channels**

**Dependent session protocols**

**Iris separation logic**

**Channels as messages**

**Recursive protocols**

**Channel deallocation**

**Variance subprotocols**

#### **Actris 1.0**

Hinrichsen, Bengtson, Krebbers (POPL'20)

#### **MiniActris**

This work (ICFP'23)

**Asynchronous channels**

**Dependent session protocols**

**Iris separation logic**

**Channels as messages**

**Recursive protocols**

**Channel deallocation**

**Variance subprotocols**

**Asynchronous subprotocols**

**Actris ghost theory**

#### **Actris 1.0**

Hinrichsen, Bengtson, Krebbers (POPL'20)

#### **Actris 2.0**

Hinrichsen, Bengtson, Krebbers (LMCS'22)

**MiniActris** This work (ICFP'23)

**Dependent session protocols**

**Iris separation logic**

**Channels as messages**

**Asynchronous channels**

**Recursive protocols**

Verifying Reliable Network Components in a Distributed **Separation Logic with Dependent Separation Protocols** 

LÉON GONDELMAN, Aarhus University, Denmark<br>JONAS KASTBERG HINRICHSEN, Aarhus University, Denmark<br>MÁRIO PEREIRA, NOVA LINCS, NOVA School of Science and Technology, Portugal  $\sum_{\text{dark}}$ 

**Actris ghost theory**

#### **Actris 1.0**

Hinrichsen, Bengtson, Krebbers (POPL'20)

#### **Actris 2.0**

Hinrichsen, Bengtson, Krebbers (LMCS'22)

## Conclusion: Sessions  $\heartsuit$  (Iris) Higher-Order Separation Logic

#### **MiniActris**: *a separation logic proof pearl for verified message passing*

- $\triangleright$  Three layers: one-shot  $\rightarrow$  functional  $\rightarrow$  imperative
- $\triangleright$  Simple soundness proof with nested invariants
- ▶ Abundance of protocol features
- ▶ Mechanized in less than 1000 lines of Coq code

#### *Suitable as an exercise in separation logic courses?*

- ▶ One-shot channels: *suitable*
- ▶ Session channels: *within arms reach*

**!** ⟨"Thank you"⟩{MiniActrisKnowledge}.  $\mu$ rec. ?(*q* : Question)  $\langle q \rangle$ {AboutMiniActris *q*}. **!**(*<sup>a</sup>* : Answer) ⟨*a*⟩{Insightful *q a*}. *rec*

# Backup Slides

**Conjecture:** Not as elegant

- ▶ Handshake when creating new one-shot channels is non-trivial at scale
- ▶ Might be solved with session context, but then one-shots make less sense

**Conjecture:** Not feasible

- ▶ The recursion in MiniActris is tied by the references of the program
- $\triangleright$  A ghost theory solution would need to explicitly track the linked list
- ▶ Quickly ends up with similar workload as current Actris ghost theory